# **Facebook Performance Caching**

Lucas Nealan DC PHP Conference November 7, 2007, 16:00 – 17:00

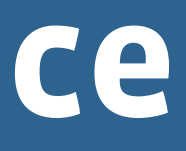

### Facebook

Social Platform Sharing and communicating efficiently 6th most trafficked site in the U.S.\*

 $*$  ComScore 2007

### Facebook Stats

Over 52 million active users ~ 50 pages per user daily 250,000 new users daily Over 7,000 platform applications

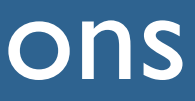

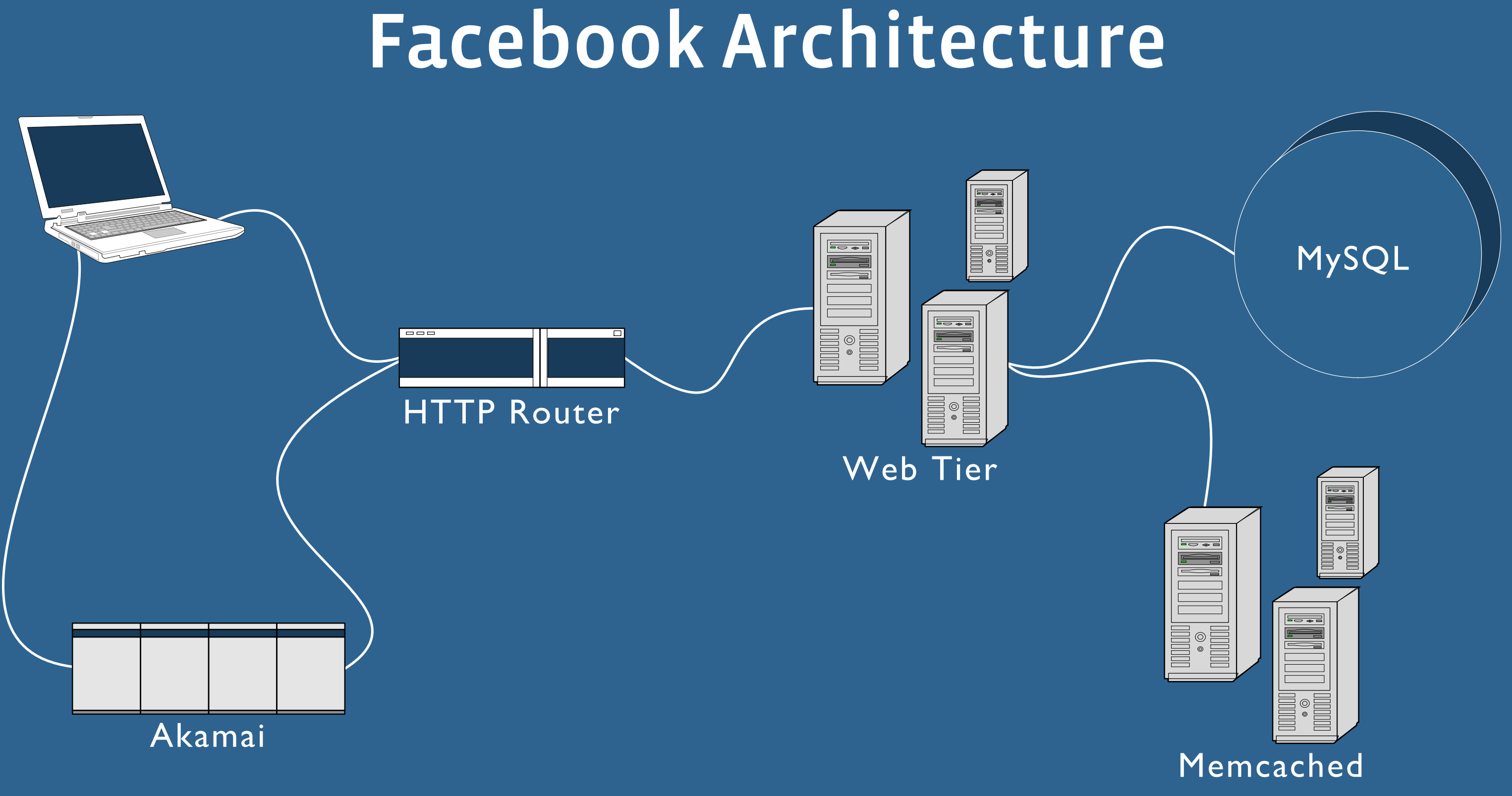

# Complexity

Connecting to all Database is impossible Large codebase Scaling affects resources in many ways ‣ Memory consumption ‣ Socket connection limits  $\sqrt{2}$ Cache retrieval is  $\sim$  10% cpu-user of most pages

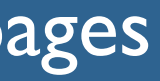

# What are the Benefits of Caching?

# Caching Layers

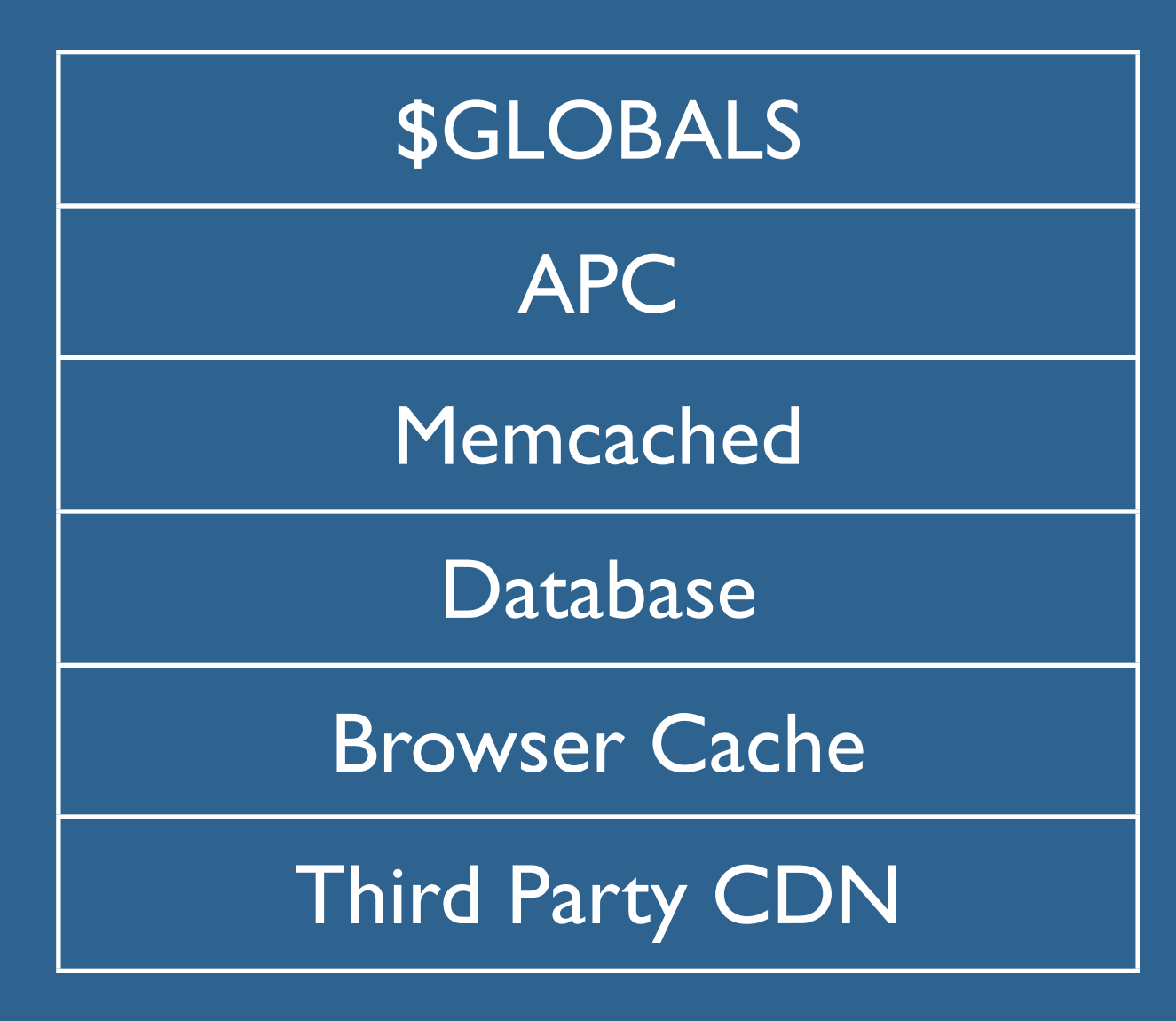

# Globals Cache

```
function cache_get($id, $key, $apc=false) {
  if (isset($GLOBALS['CACHE']["$key:$id"])) {
    \text{Scale} = \text{SCLOBALS['CACLE']['Skey:\text{Sid"]});
    $hit = 1;} elseif ($apc && (($cache = apc_fetch("$key:$id")) !==
            false) \{$hit = 1;\} else {
    ... // fetch from memcached
    if ($apc) apc store("$key:$id", $cache);
  if (Shift) $GLOBALS['CACHE']['Skey:\$id"] = $cache;return $hit ? $cache : NULL;
```
# Globals Cache

Avoids unnecessary APC and Memcached requests Automatic via abstraction But still has function call cost overhead

```
foreach($ids as $id) {
   if (isset($GLOBALS['CACHE']["profile:$id")) {
      $profile = $GLOBALS['CACHE']["profile:$id"];
   } else {
      $profile = cache_get($id, 'profile');
\left\{\begin{array}{c} \end{array}\right\}}
```
### APC

### Opcode caching

- ‣ Hundreds of included libraries
- ‣ Thousands of functions
- Variable caching
	- ‣ Hundreds of MB's of data

## APC User Cache

Non-user specific data

- ‣ Network information
- ‣ Database information
- ‣ Useragent strings
- ‣ Hot application data
- ‣ Site variables

# **Friends**

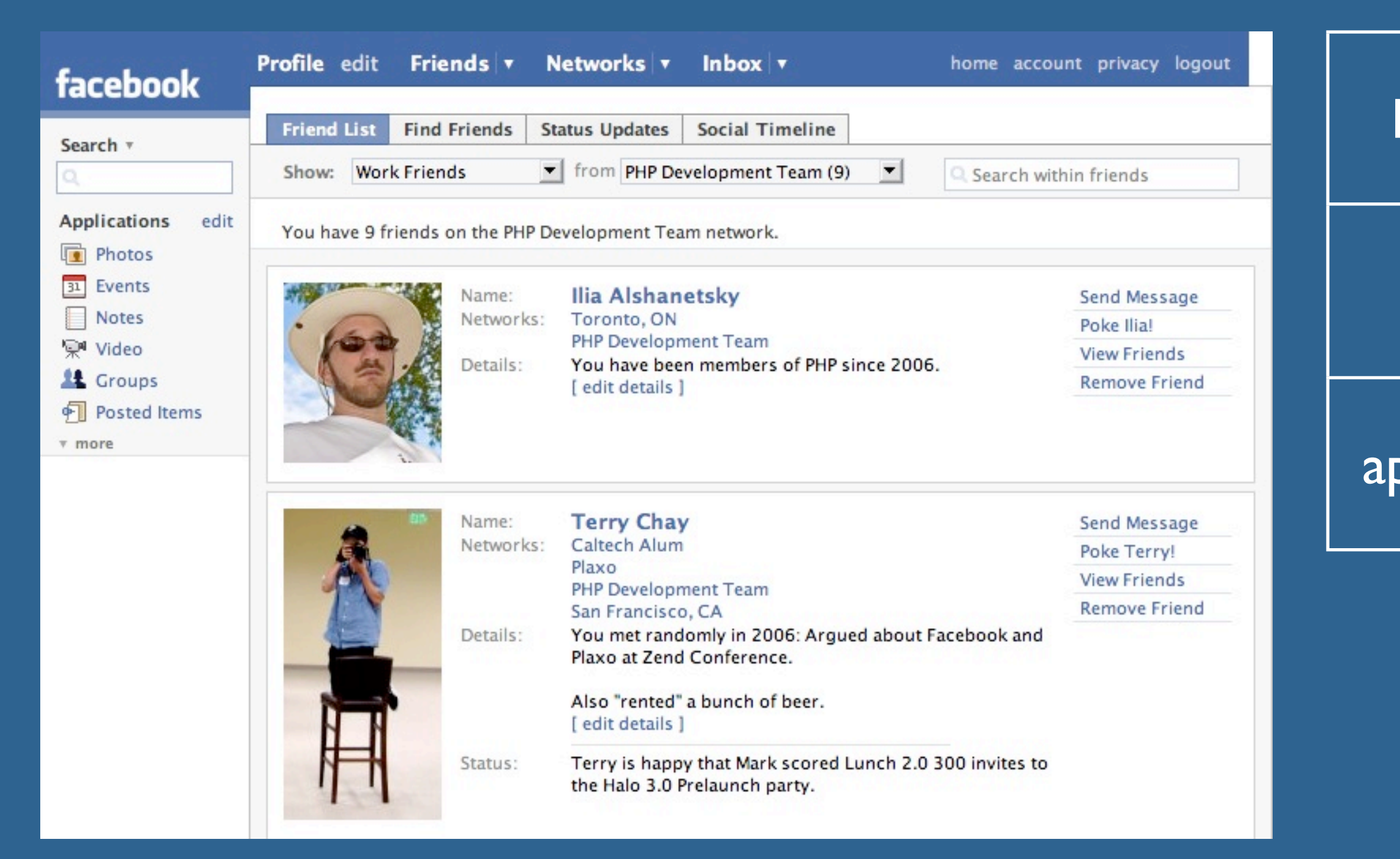

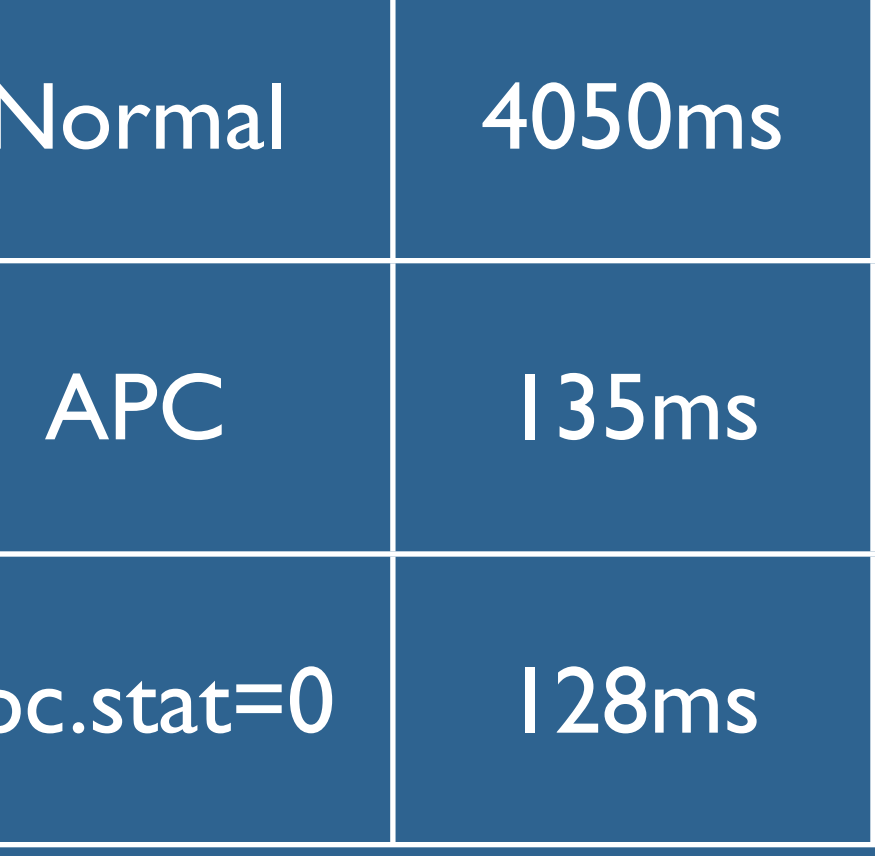

# APC Opcode Priming

```
$path = '/path/to/source';
$exclude = $path.'/www/admin/';
$expr = '.*\\\.\nphp';$files = split(' ', exec("find -L $path -regex '$expr' 
                          | grep -v '$exclude' | xargs"));
```

```
// prime php files
foreach($files as $file) {
  apc compile file($file);
}
```
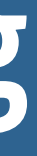

## APC+SVN Client Cache Busting

```
function get static suffix($file) {
   global $ROOT;
  if ($version = cache get($file, 'sv', 1) === null) {
     $version = trim(shell_exec("svn info $ROOT/$file | grep
      'Changed Rev' | cut -c 19-"));
 apc_store("sv:$file"
, $version);
\begin{matrix} \cdot & \cdot \\ \cdot & \cdot \end{matrix} return '?'.$version;
}
```
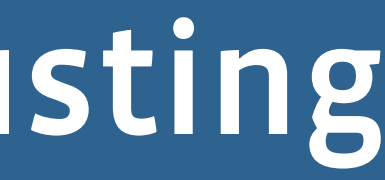

## APC + Useragent Strings

Useragent string parsing is inefficient in PHP Cache parsed useragents in APC for the first 10 minutes Hit rate of over 50%

Pear implementation available soon:

‣ PEAR::Net\_Useragent\_Detect\_APC

# Site Variables

Enable/Disable site features across all servers Configure memcached cluster IP's Configure product features Version memcached keys for invalidation

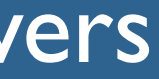

# Site Variables

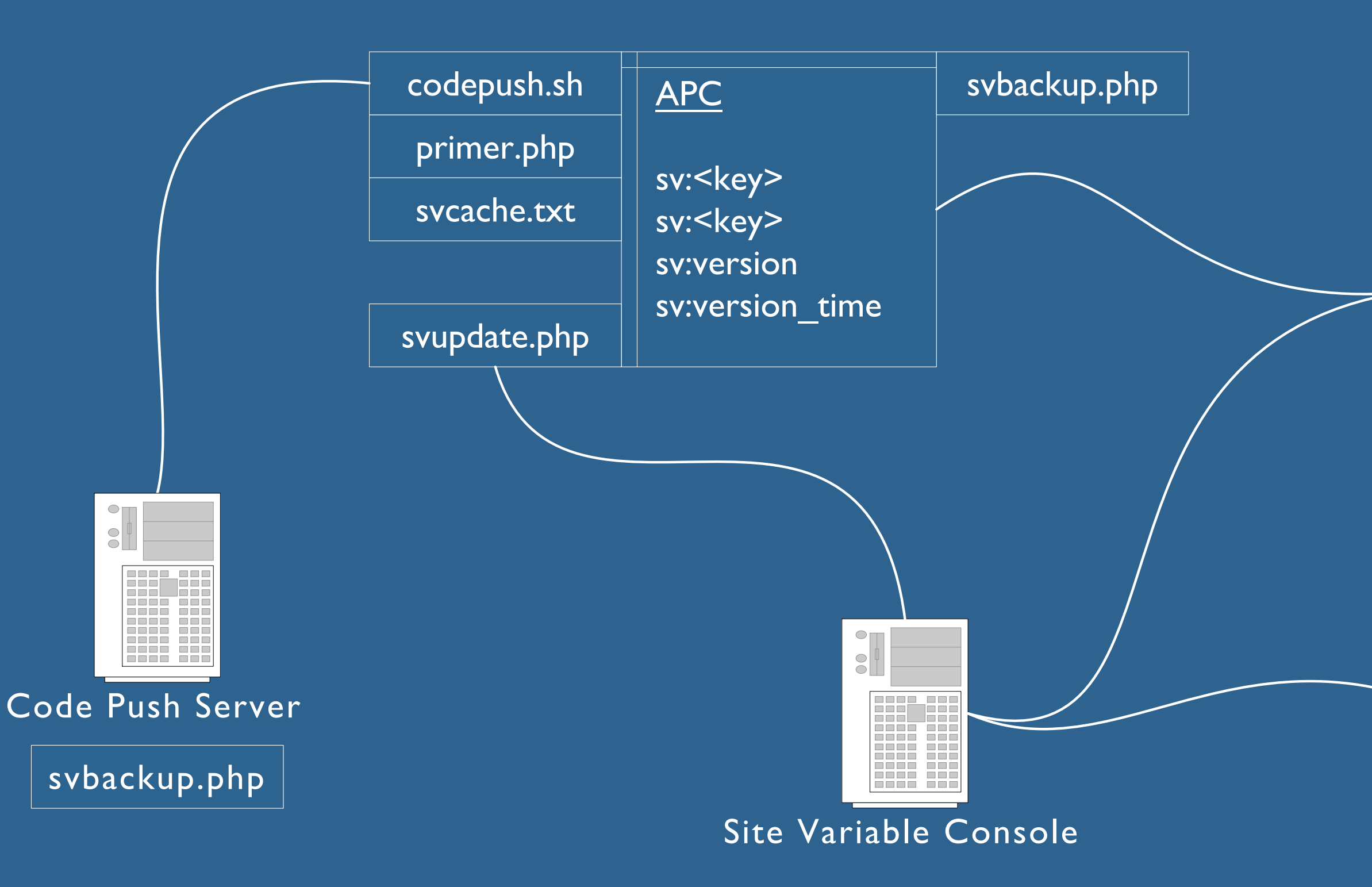

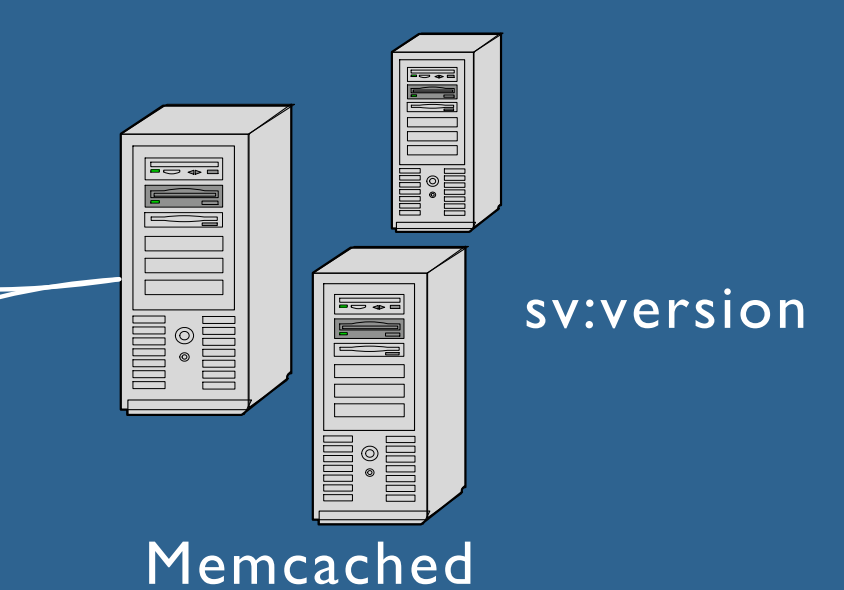

### MySQL Sitevar DB

# Memcached

Distributed object cache Facebook currently utilizes > 400 memcached hosts With > 5TB in memory cache Facebook contributions: ‣ UDP Support ‣ Performance Enhancements Many choices in opensource clients

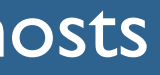

# What to cache?

User Specific Data

- ‣ Long profile
- ‣ Short profile
- ‣ Friends
- ‣ Applications
- Key versioning
	- ‣ sp:6:10030226

# Cache Retreival

Create Wrapper functions:

- ▶ cache\_get(\$id, <key>, <miss>, \$apc, \$timeout);
- ‣ cache\_get\_multi(\$ids, <key>, <miss>, \$apc);

function profile key(\$id) { global \$VERSION\_SP; // primed site variable return "sp:\$version:\$id"; }

Cache key callback function:

# Cache Multiget

Sort keys into buckets of servers For each server

- ‣ obtain connection
- ‣ send requests
- For each server
	- ‣ read responses
	- ‣ deserialize non-scalar types

function get host(\$key) { global \$servers;

 $$predict x = $key[0].$key[1].$key[2];$  \$prefix = isset(\$servers[\$prefix) ? \$prefix : 'wildcard';  $$hash = crc32(Skey);$ 

foreach(\$keys as \$key => \$kdata) { \$host = get host(\$key); // hash  $$keys$  hosts[ $$host$ ][ $$key$ ] =  $$kdata;$ }

 $$host = $servers[Shash %]$ count(\$servers[\$prefix]);

}

# Cache Multiget

Sort keys into buckets of servers For each server

- ‣ obtain connection
- ‣ send requests
- For each server
	- ‣ read responses
	- ‣ deserialize non-scalar types
- $list(\text{kip}, \text{ Sport}) = \text{explode}('::', \text{Short});$
- while(\$try < 5 && !\$sock) { \$sock = pfsockopen(\$ip, \$port ...);  $$try$   $++$ ; }

stream set write buffer(\$sock, 0);

```
if (isset($cache_sock[$host])) {
  return $cache sock[$host];
}
```
 $\mathsf{Scmd} = \mathsf{"get} \ \mathsf{Skeys}\r\n\wedge\n\mathsf{n":}$ fwrite(\$sock, \$cmd);

# Profile Multigets

Profile info

Profile installed platform applications Viewer installed applications Platform application data List of friends Privacy data

# Cache Dispatching

cache\_get\_multi(\$ids, <key>, <miss>, \$apc, \$pending=false, &\$pending\_arr);

cache dispatch();

Combine requests for data from the same memcache server ‣ Up to 10% performance improvement Execute code while the kernel buffers the memcache response

# Profile Multigets

<?php include once(...);

parse arguments(); check permissions(); check\_friends(); check friend status(); • get profile(); render basic information(); get\_friend\_details(); render minifeed(); render\_wall(); • get photos(); count photos(); • get applications(); render menu actions(); • get friends(); render friends(); • get networks(); render networks(); render\_applications();

<?php include once(...);

- **O** get profile(true);
- get photos(true);
- •get\_applications(true)
- get friends(true)
- get networks(true) cache dispatch();

parse arguments(); check permissions(); check friends(); check friend status(); •**get\_profile();** render basic information(); get\_friend\_details(); render minifeed(); render wall(); get photos(); count photos(); get applications(); render\_menu\_actions(); get\_friends(); render friends(); get\_networks(); render networks(); render applications();

# Lets make it even faster

Memcached PHP extension

- ‣ Reduced PHP function calling overhead
- ▶ Socket blocking in C instead of userspace PHP
- ‣ UDP support

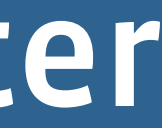

# Friends Again

### Memcached extension runs ~ 10% faster realtime than in PHP userspace

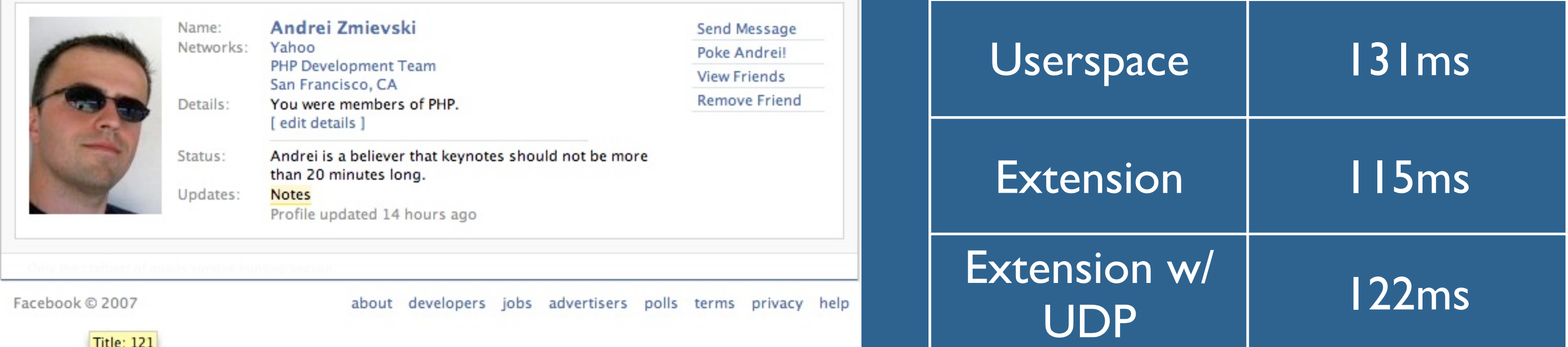

 $H = 121$ 

# Serialization

Facebook internal serialization

- ‣ Profiles store 38% less memory in memcache
- ‣ Improves network throughput and realtime I/O

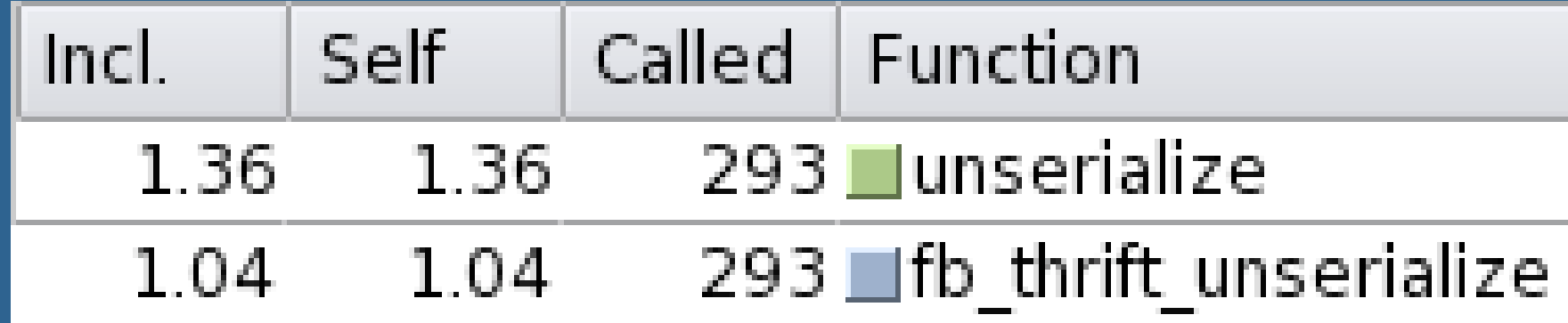

Compression

‣ Investigating LZO compression for even more space savings

# UDP Memcached

### TCP Limitations

- $\rightarrow$  Maximum simultaneous connect count of  $\sim$  250k
- ‣ Impedes scalability of memcached clusters

Requires a very stable network environment Occasional misses are acceptible Reduces kernel buffer memory usage on clients and servers Supported in Facebook Memcache Extension coming soon

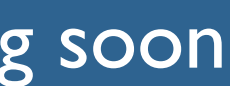

# A Dirty Problem

Wrapper functions ‣ cache\_dirty(\$id, \$key);

Actively dirty cache entries as users change data Dirty entries between multiple hosting facilities via proxy

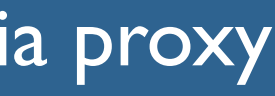

# Memcached Proxy

Web Server

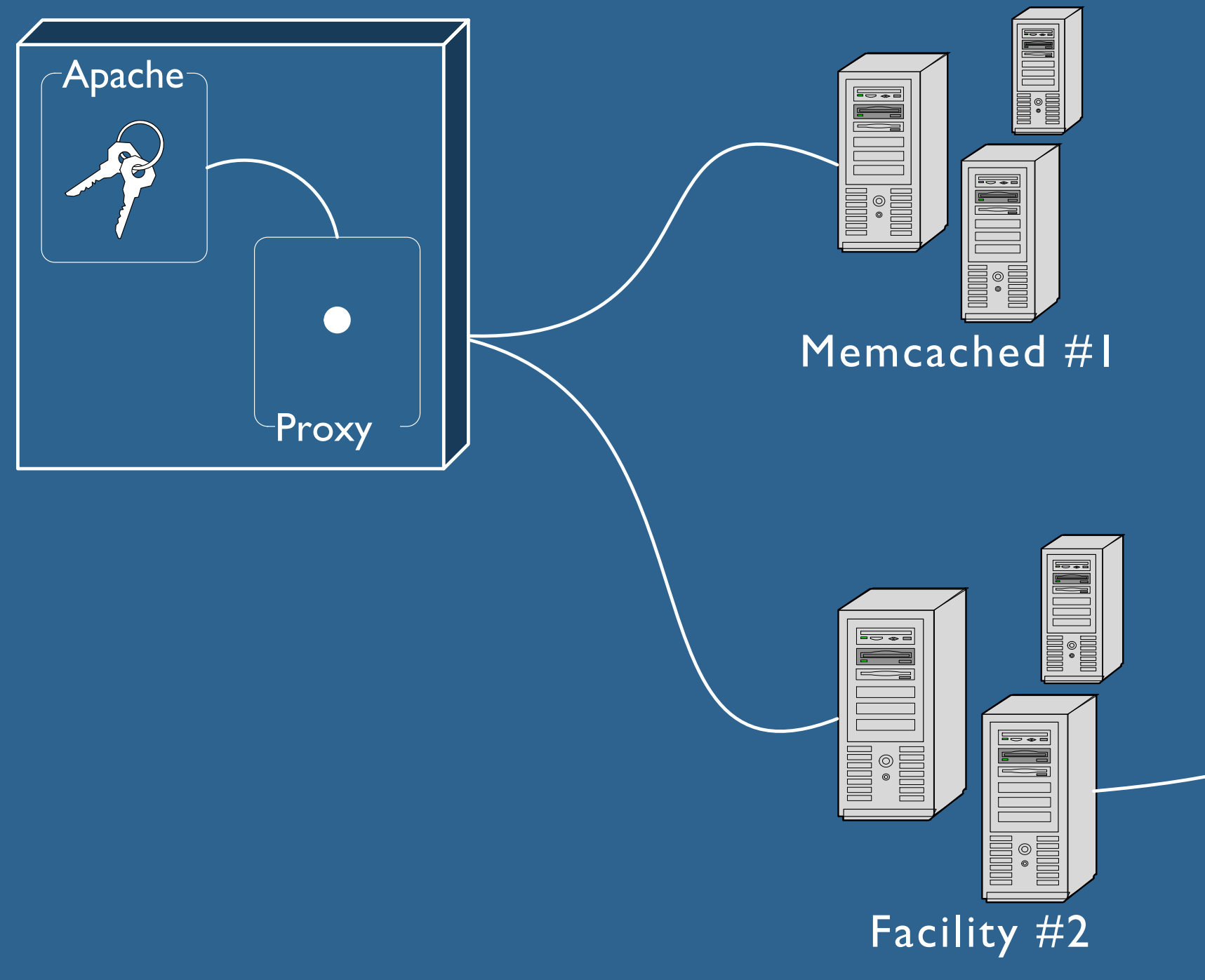

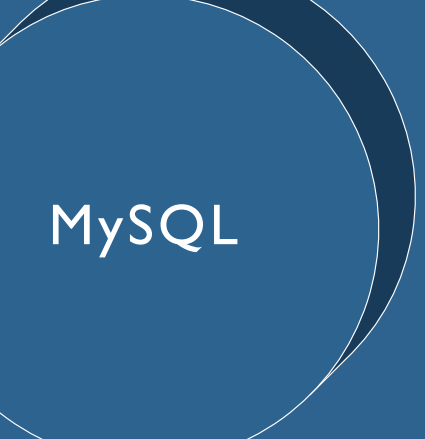

### Low latency

## Latency

Proxy deletes only work with low latency between facilities When facilities are further apart deletes need to be smarter

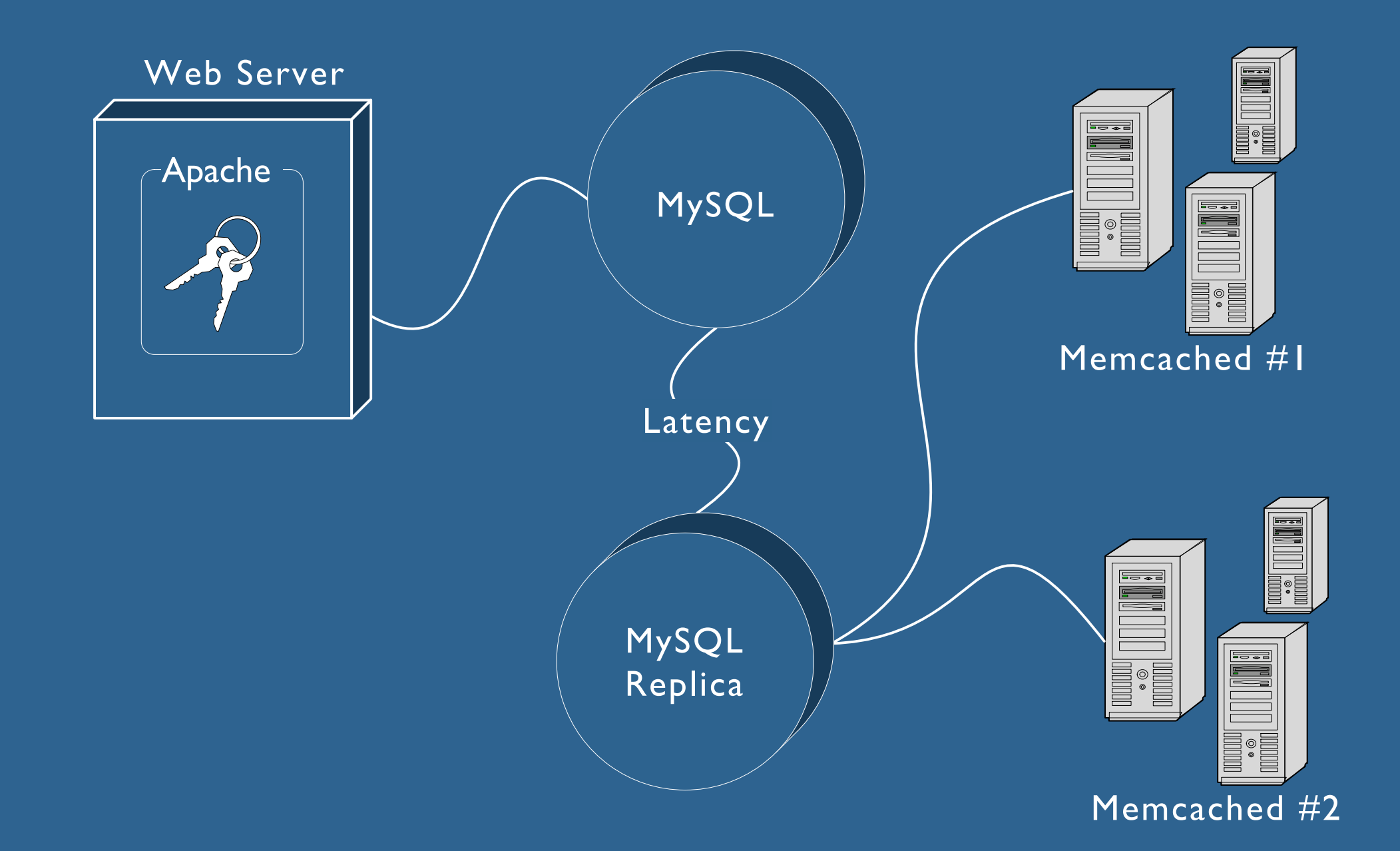

Presention online <http://sizzo.org/talks/>

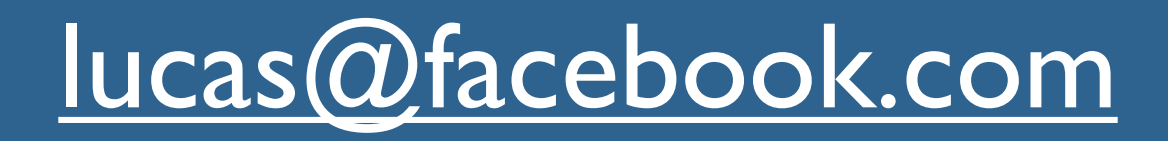

# PHP Development and the Facebook Platform

# Tomorrow 10:30 – 11:15 Room "A"

### Dave Fetterman